#### ФЕДЕРАЛЬНОЕ АГЕНТСТВО ЖЕЛЕЗНОДОРОЖНОГО ТРАНСПОРТА

Федеральное государственное бюджетное образовательное учреждение высшего образования «Иркутский государственный университет путей сообщения» (ФГБОУ ВО ИрГУПС)

> УТВЕРЖДЕНА приказом и.о. ректора от «17» июня 2022 г. № 77

# **Б1.В.ДВ.04.01 Промышленный транспорт**

рабочая программа дисциплины

Специальность/направление подготовки – 23.03.01 Технология транспортных процессов Специализация/профиль – Организация перевозок и управление на транспорте (железнодорожный транспорт) Квалификация выпускника – Бакалавр Форма и срок обучения – очная форма 4 года Кафедра-разработчик программы – Управление эксплуатационной работой

Общая трудоемкость в з.е. – 2 Часов по учебному плану (УП) – 72 В том числе в форме практической подготовки (ПП) – 6 (очная)

Формы промежуточной аттестации очная форма обучения: зачет 8 семестр

**Очная форма обучения Распределение часов дисциплины по семестрам** Семестр 8 **Итого** Вид занятий Часов по УП **Часов по УП Аудиторная контактная работа по видам учебных занятий/ в т.ч. в форме ПП\*** 36/6 **36/6** – лекции 12 **12** – практические (семинарские) 24/6 **24/6** – лабораторные **Самостоятельная работа** 36 **36 Итого** 72/6 **72/6**

\* В форме ПП – в форме практической подготовки.

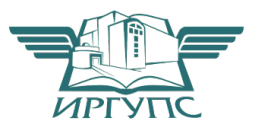

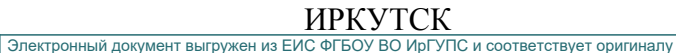

Рабочая программа дисциплины разработана в соответствии с федеральным государственным образовательным стандартом высшего образования – бакалавриат по направлению подготовки 23.03.01 Технология транспортных процессов, утвержденным Приказом Министерства науки и высшего образования Российской Федерации от 07.08.2020 № 911.

Программу составил(и): к.п.н., декан, Н.Ю. Гончарова

Рабочая программа рассмотрена и одобрена для использования в учебном процессе на заседании кафедры «Управление эксплуатационной работой», протокол от «17» марта 2022 г. No 8

Зав. кафедрой, к.т.н., доцент Р.Ю. Упырь

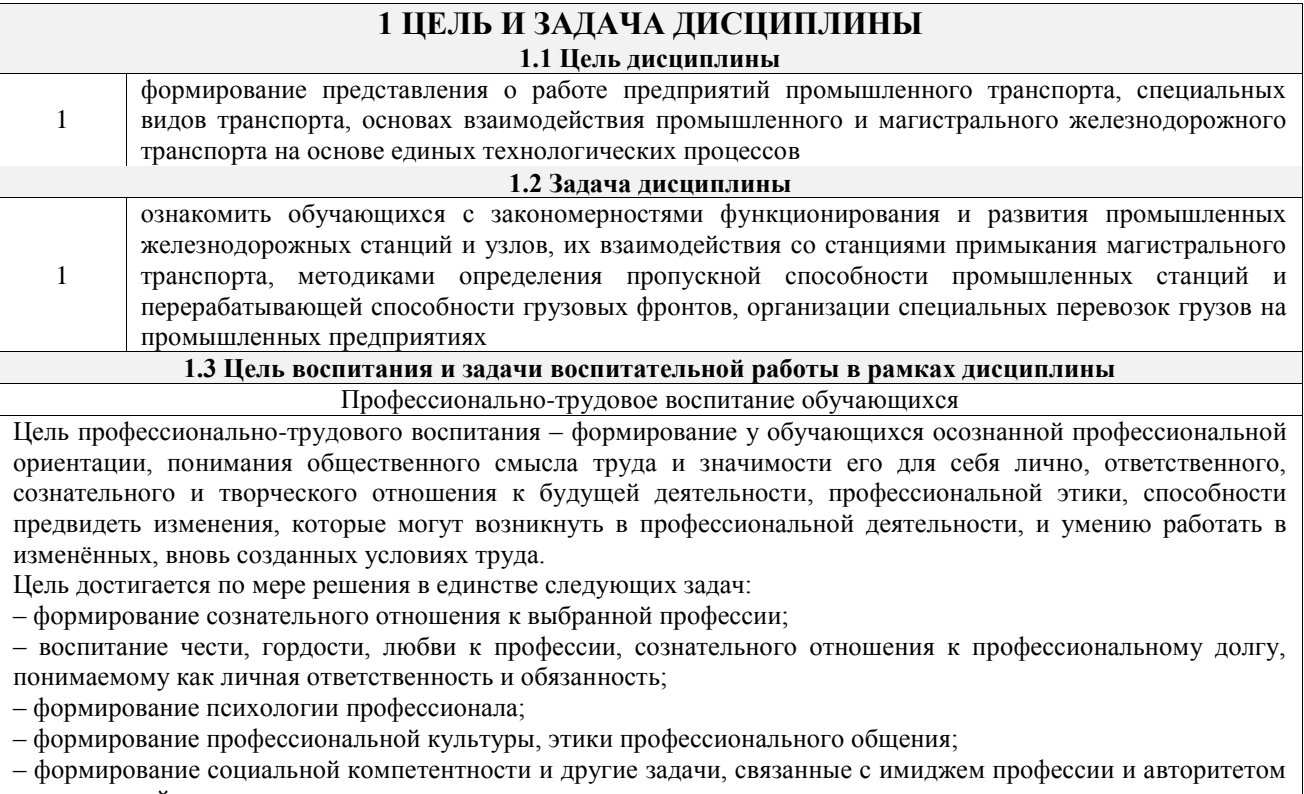

транспортной отрасли

# **2 МЕСТО ДИСЦИПЛИНЫ В СТРУКТУРЕ ОПОП**

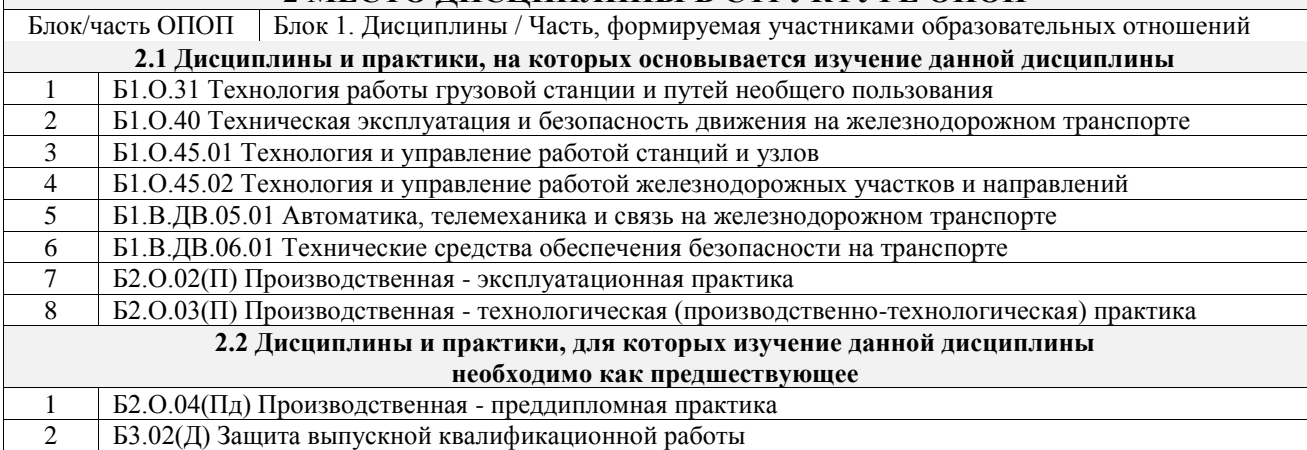

# **3 ПЛАНИРУЕМЫЕ РЕЗУЛЬТАТЫОБУЧЕНИЯ ПО ДИСЦИПЛИНЕ, СООТНЕСЕННЫЕ С ТРЕБОВАНИЯМИ К РЕЗУЛЬТАТАМ ОСВОЕНИЯ ОБРАЗОВАТЕЛЬНОЙ ПРОГРАММЫ**

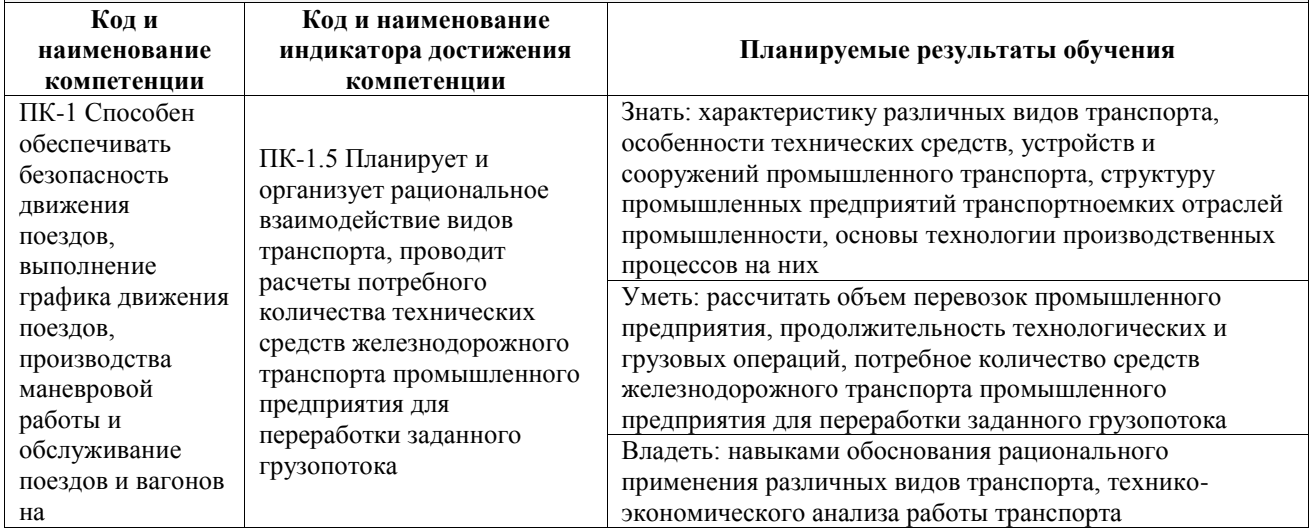

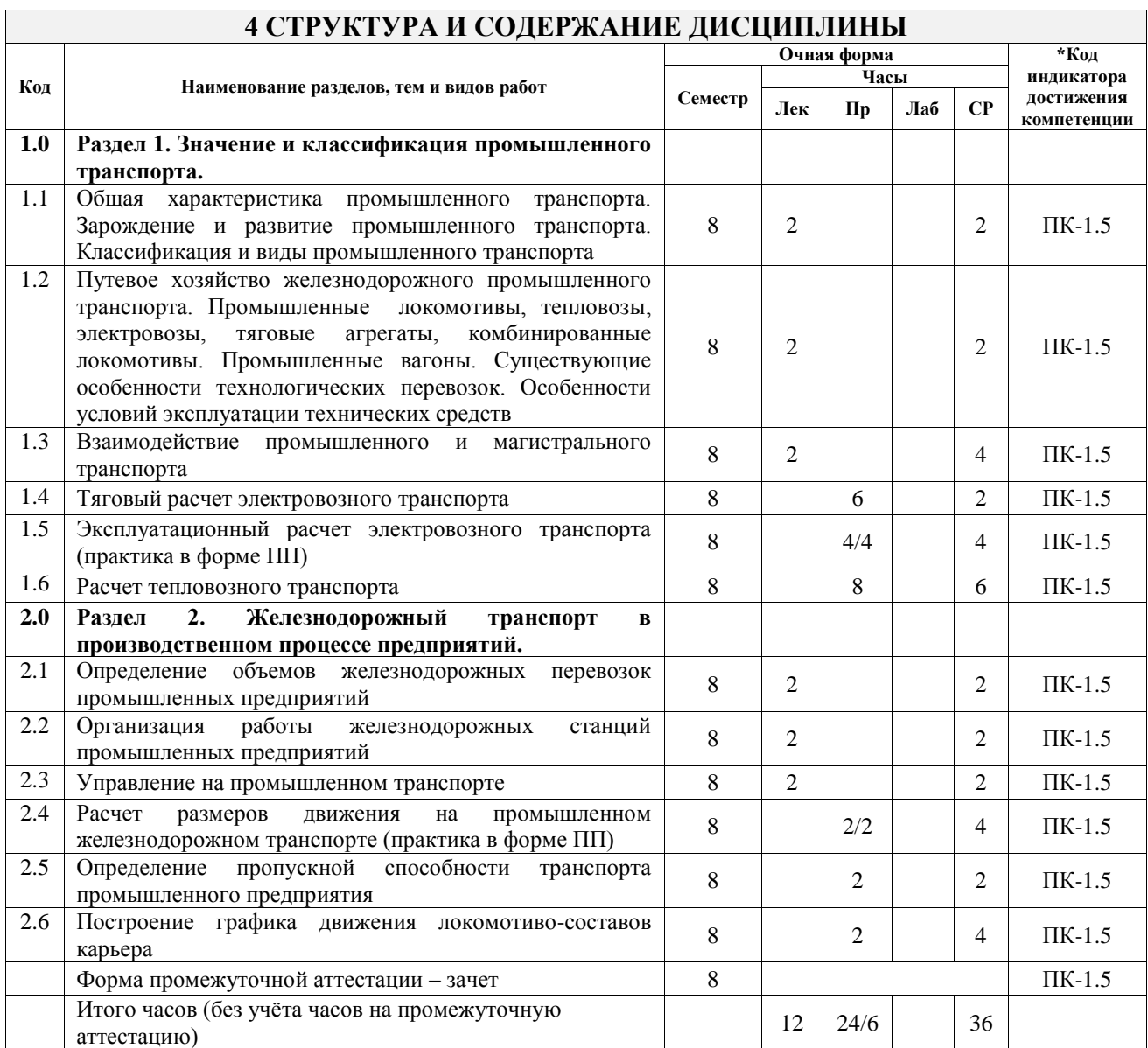

# **5 ФОНД ОЦЕНОЧНЫХ СРЕДСТВ ДЛЯ ПРОВЕДЕНИЯ ТЕКУЩЕГО КОНТРОЛЯ УСПЕВАЕМОСТИ И ПРОМЕЖУТОЧНОЙ АТТЕСТАЦИИ ОБУЧАЮЩИХСЯ ПО ДИСЦИПЛИНЕ**

Фонд оценочных средств для проведения текущего контроля успеваемости и промежуточной аттестации по дисциплине оформлен в виде приложения № 1 к рабочей программе дисциплины и размещен в электронной информационно-образовательной среде Университета, доступной обучающемуся через его личный кабинет

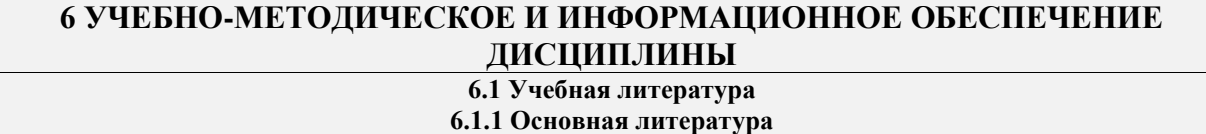

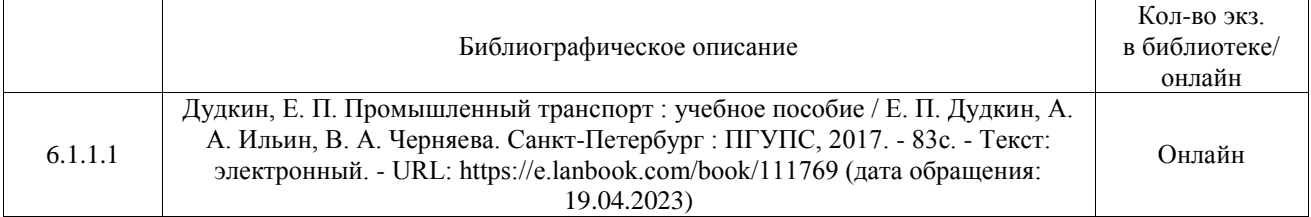

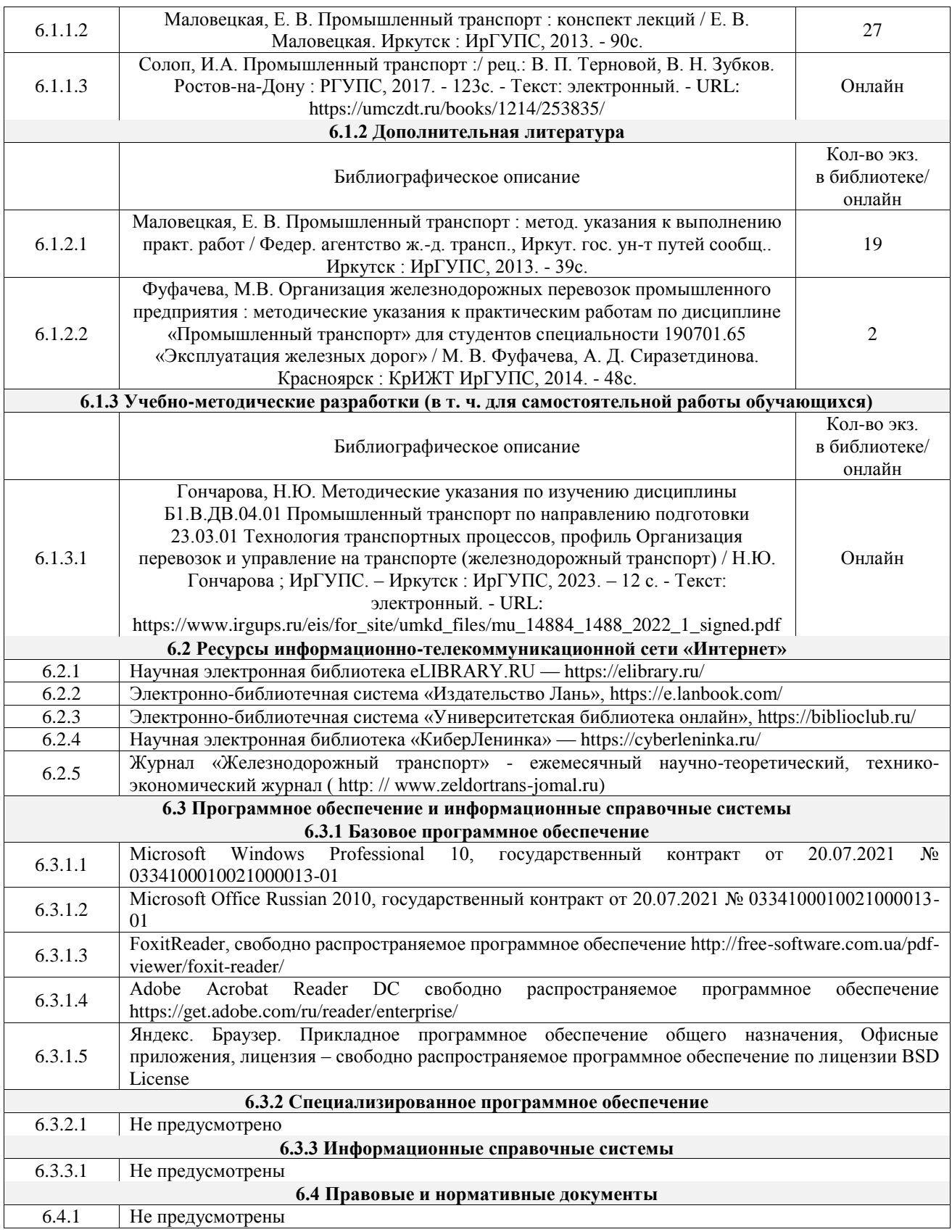

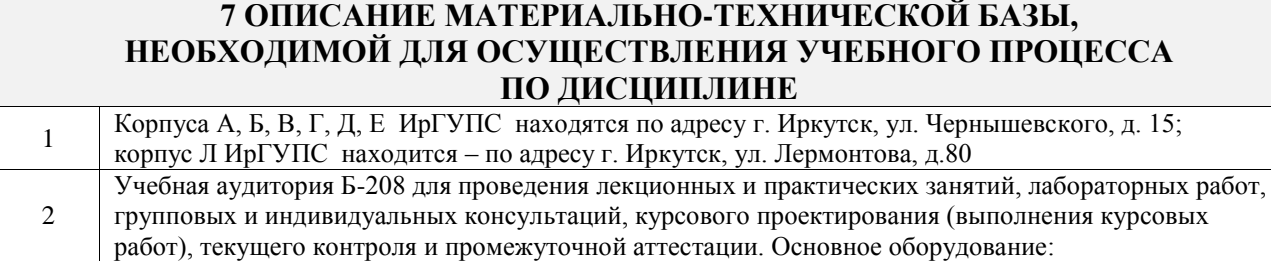

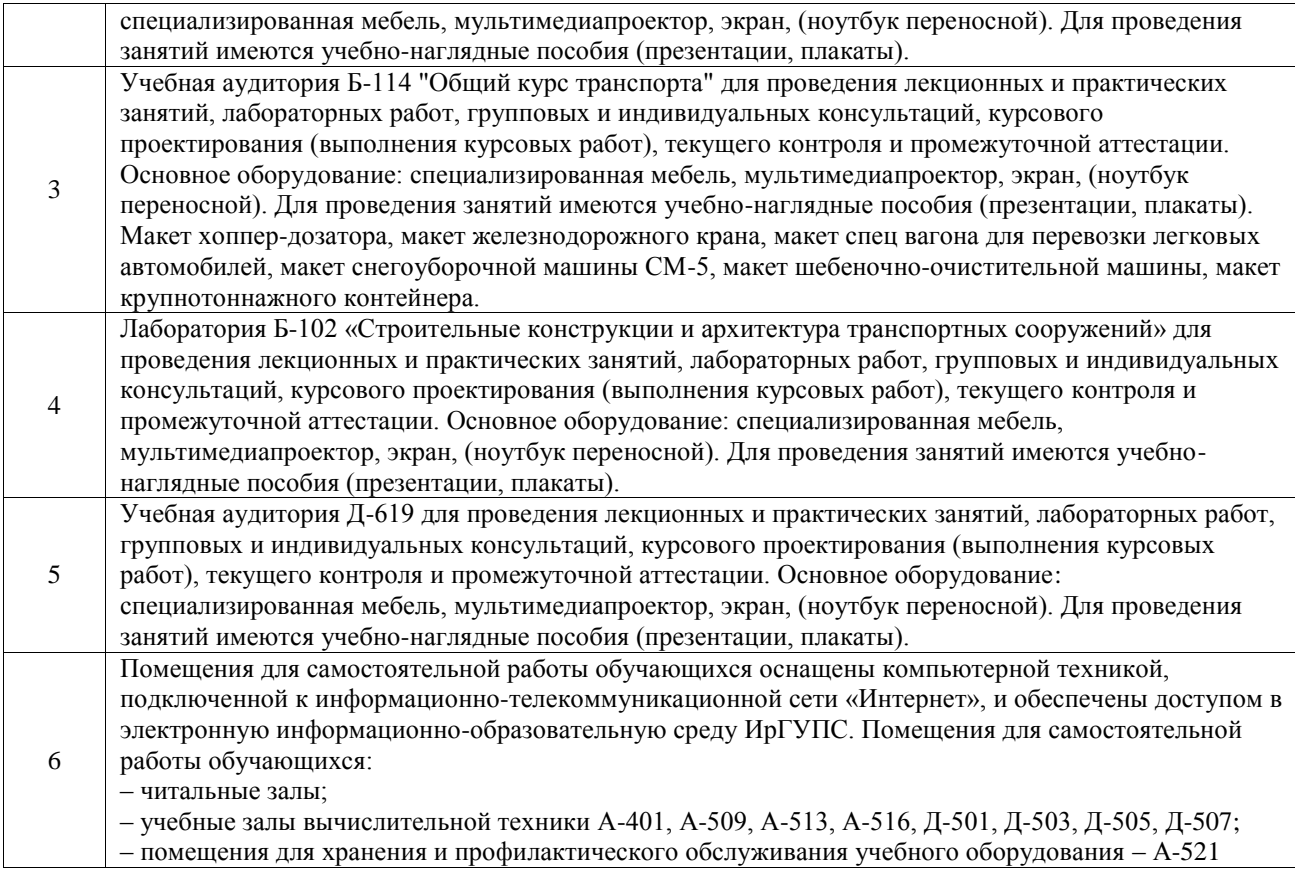

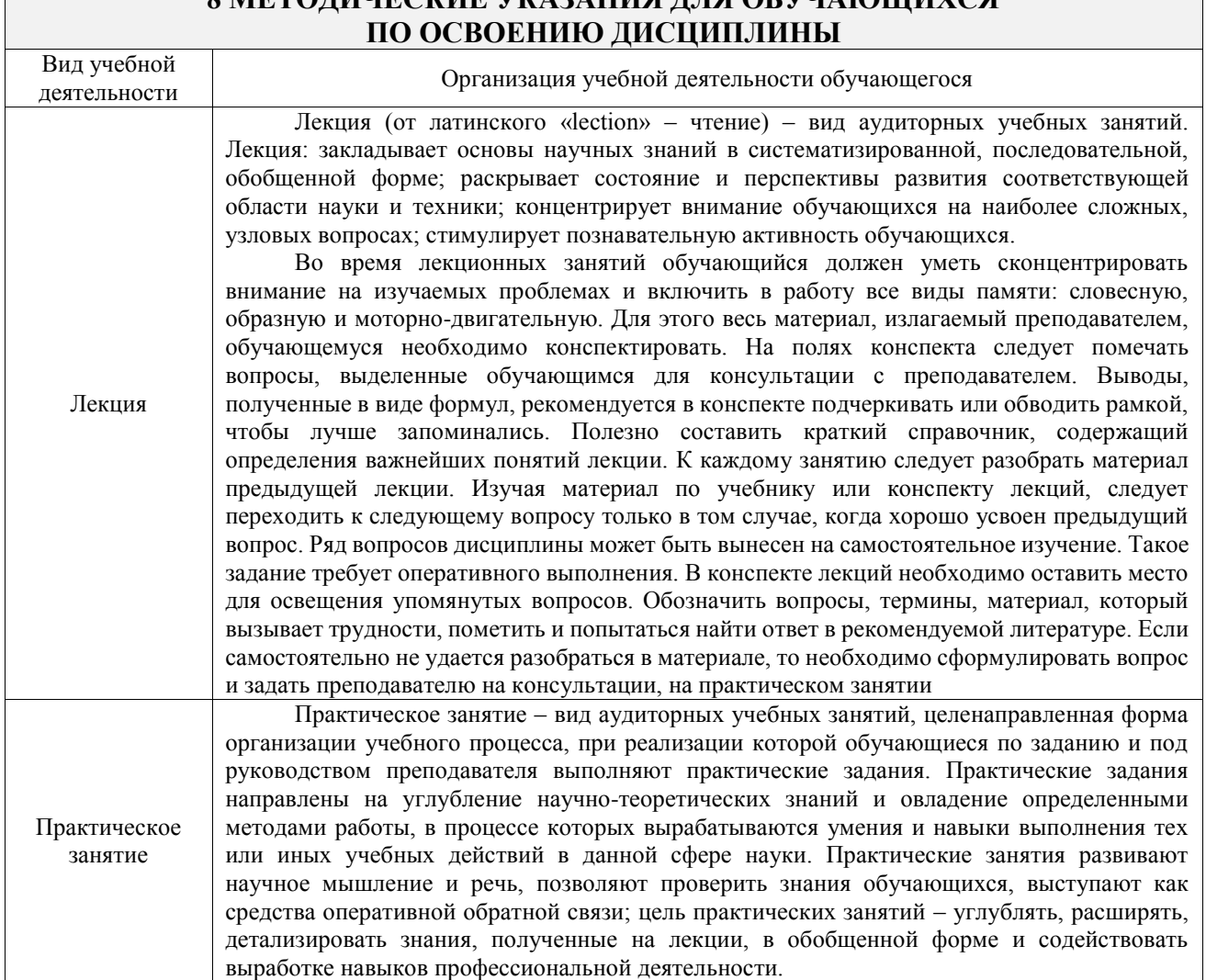

# **8 МЕТОДИЧЕСКИЕ УКАЗАНИЯ ДЛЯ ОБУЧАЮЩИХСЯ**

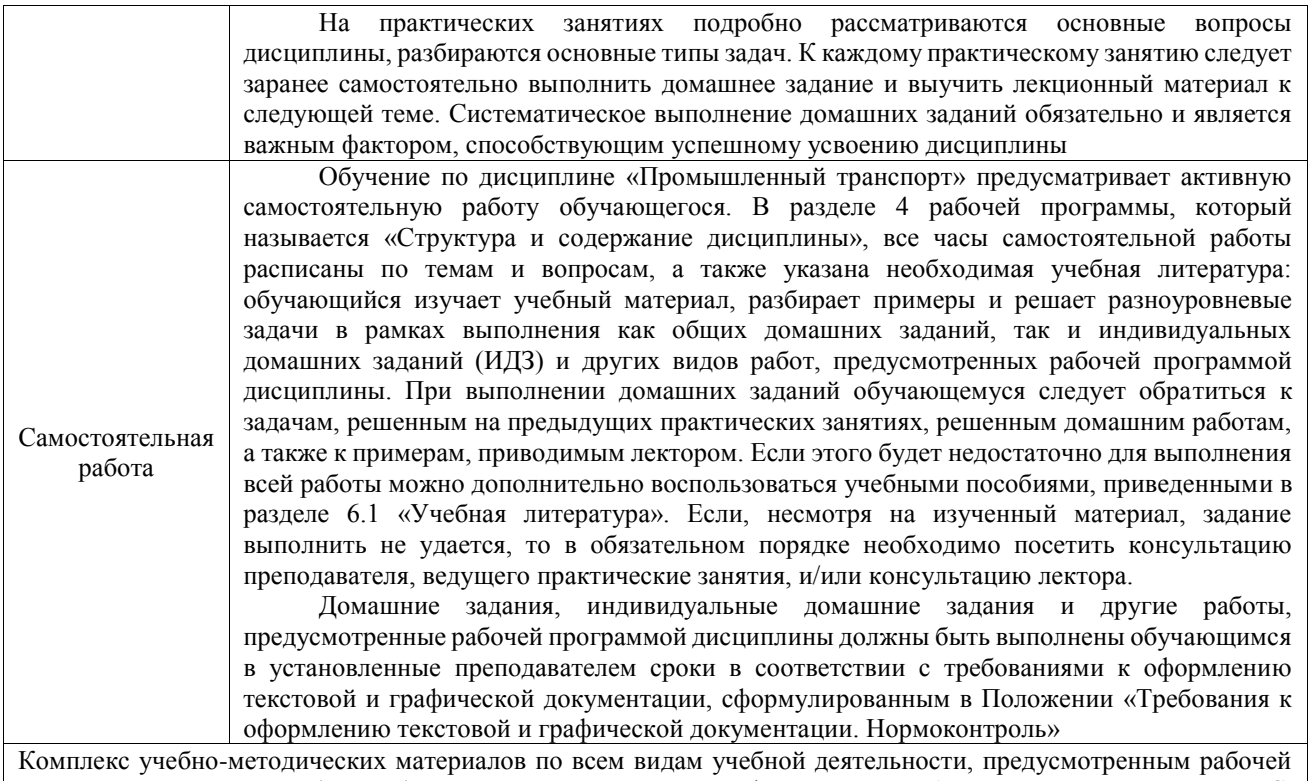

программой дисциплины (модуля), размещен в электронной информационно-образовательной среде ИрГУПС, доступной обучающемуся через его личный кабинет

**Приложение № 1 к рабочей программе**

# **ФОНД ОЦЕНОЧНЫХ СРЕДСТВ**

# **для проведения текущего контроля успеваемости и промежуточной аттестации**

Фонд оценочных средств (ФОС) является составной частью нормативнометодического обеспечения системы оценки качества освоения обучающимися образовательной программы.

Фонд оценочных средств предназначен для использования обучающимися, преподавателями, администрацией ИрГУПС, а также сторонними образовательными организациями для оценивания качества освоения образовательной программы и уровня сформированности компетенций у обучающихся.

Задачами ФОС являются:

– оценка достижений обучающихся в процессе изучения дисциплины;

– обеспечение соответствия результатов обучения задачам будущей профессиональной деятельности через совершенствование традиционных и внедрение инновационных методов обучения в образовательный процесс;

– самоподготовка и самоконтроль обучающихся в процессе обучения.

Фонд оценочных средств сформирован на основе ключевых принципов оценивания: валидность, надежность, объективность, эффективность.

Для оценки уровня сформированности компетенций используется трехуровневая система:

– минимальный уровень освоения, обязательный для всех обучающихся по завершению освоения образовательной программы; дает общее представление о виде деятельности, основных закономерностях функционирования объектов профессиональной деятельности, методов и алгоритмов решения практических задач;

базовый уровень освоения, превышение минимальных характеристик сформированности компетенций; позволяет решать типовые задачи, принимать профессиональные и управленческие решения по известным алгоритмам, правилам и методикам;

– высокий уровень освоения, максимально возможная выраженность характеристик компетенций; предполагает готовность решать практические задачи повышенной сложности, нетиповые задачи, принимать профессиональные и управленческие решения в условиях неполной определенности, при недостаточном документальном, нормативном и методическом обеспечении.

# **2. Перечень компетенций, в формировании которых участвует дисциплина.**

# **Программа контрольно-оценочных мероприятий. Показатели оценивания компетенций, критерии оценки**

Дисциплина «Промышленный транспорт» участвует в формировании компетенций: ПК-1. Способен обеспечивать безопасность движения поездов, выполнение графика движения поездов, производства маневровой работы и обслуживание поездов и вагонов на железнодорожных путях общего и необщего пользования

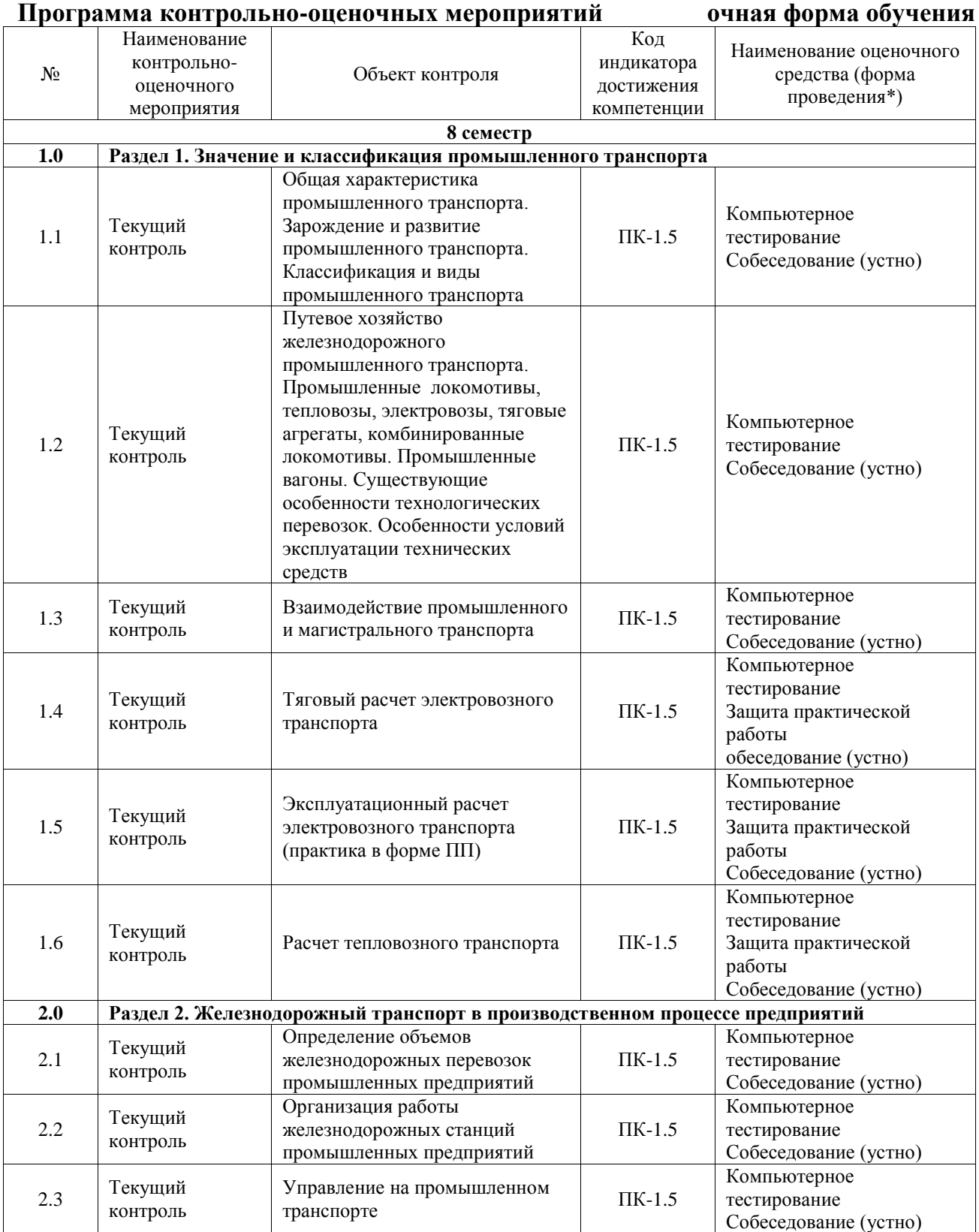

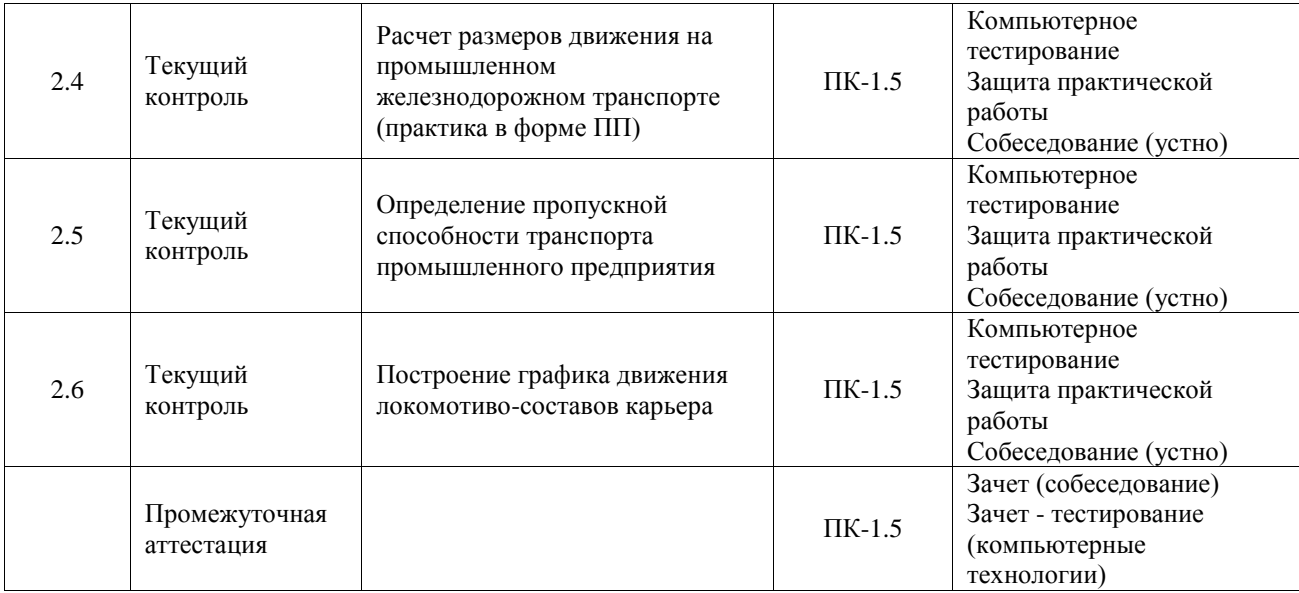

\*Форма проведения контрольно-оценочного мероприятия: устно, компьютерные технологии.

# **Описание показателей и критериев оценивания компетенций. Описание шкал оценивания**

Контроль качества освоения дисциплины включает в себя текущий контроль успеваемости и промежуточную аттестацию. Текущий контроль успеваемости и промежуточная аттестация обучающихся проводятся в целях установления соответствия достижений обучающихся поэтапным требованиям образовательной программы к результатам обучения и формирования компетенций.

Текущий контроль успеваемости – основной вид систематической проверки знаний, умений, навыков обучающихся. Задача текущего контроля – оперативное и регулярное управление учебной деятельностью обучающихся на основе обратной связи и корректировки. Результаты оценивания учитываются в виде средней оценки при проведении промежуточной аттестации.

Для оценивания результатов обучения используется четырехбалльная шкала: «отлично», «хорошо», «удовлетворительно», «неудовлетворительно» и двухбалльная шкала: «зачтено», «не зачтено».

Перечень оценочных средств, используемых для оценивания компетенций, а также краткая характеристика этих средств приведены в таблице.

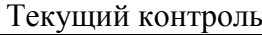

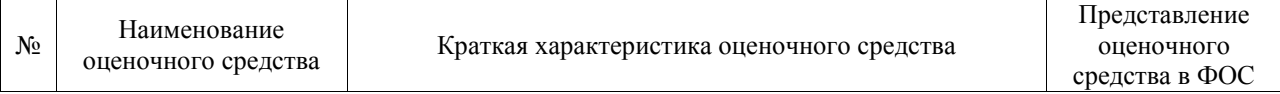

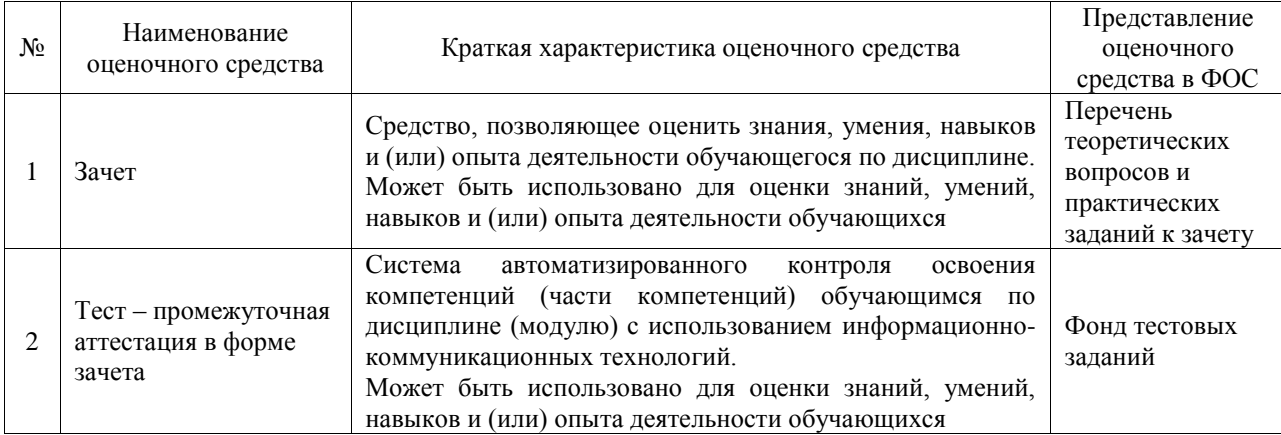

#### Промежуточная аттестация

# **Критерии и шкалы оценивания компетенций в результате изучения дисциплины при проведении промежуточной аттестации в форме зачета. Шкала оценивания уровня освоения компетенций**

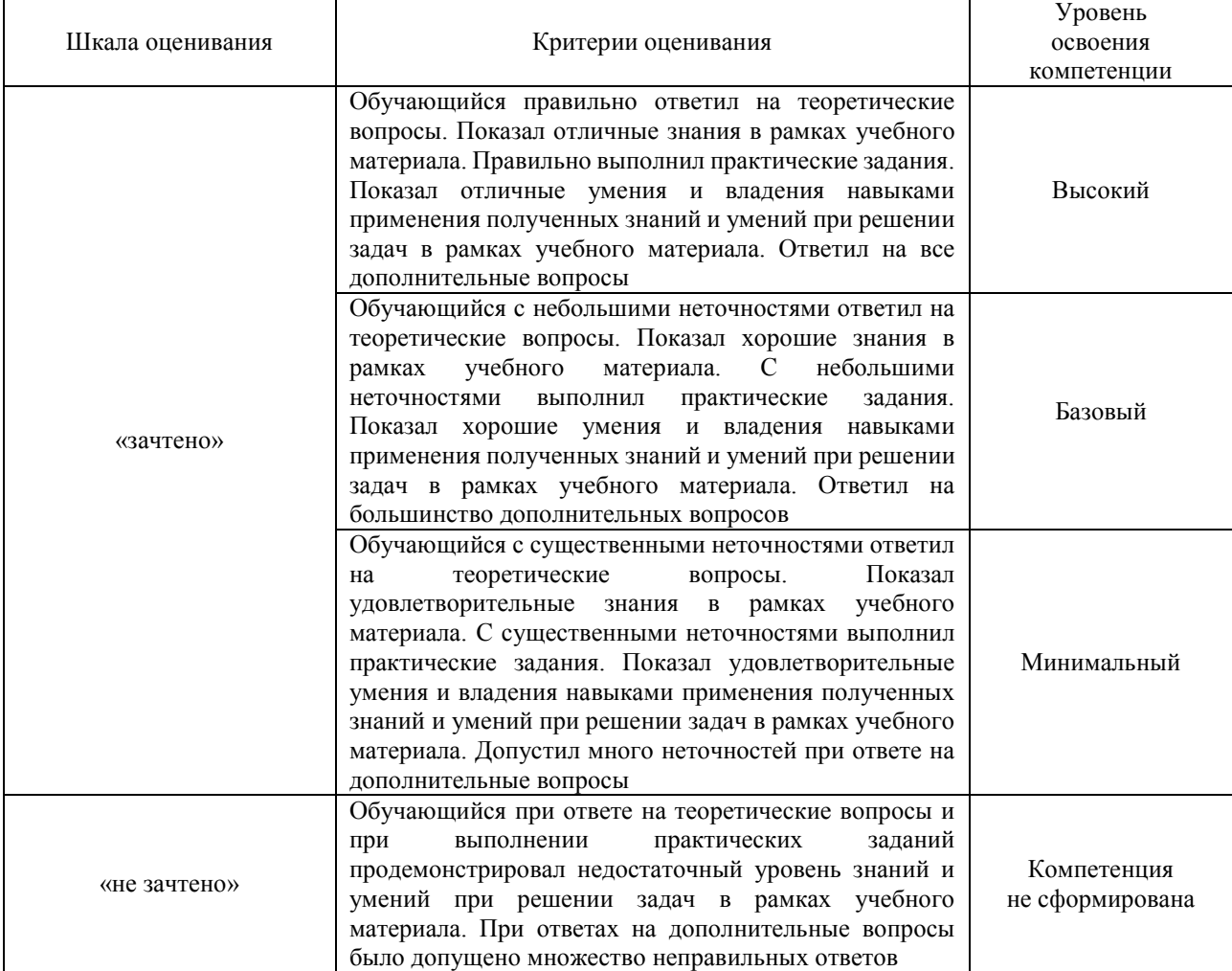

#### Тест – промежуточная аттестация в форме зачета

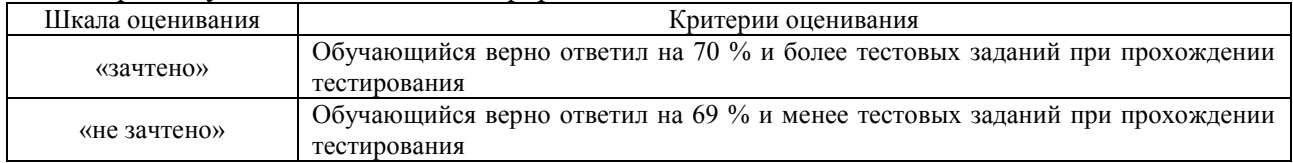

# **Критерии и шкалы оценивания результатов обучения при проведении текущего контроля успеваемости**

# **3. Типовые контрольные задания или иные материалы, необходимые для оценки знаний, умений, навыков и (или) опыта деятельности**

#### **3.1 Типовые контрольные задания для проведения тестирования**

Фонд тестовых заданий по дисциплине содержит тестовые задания, распределенные по разделам и темам, с указанием их количества и типа.

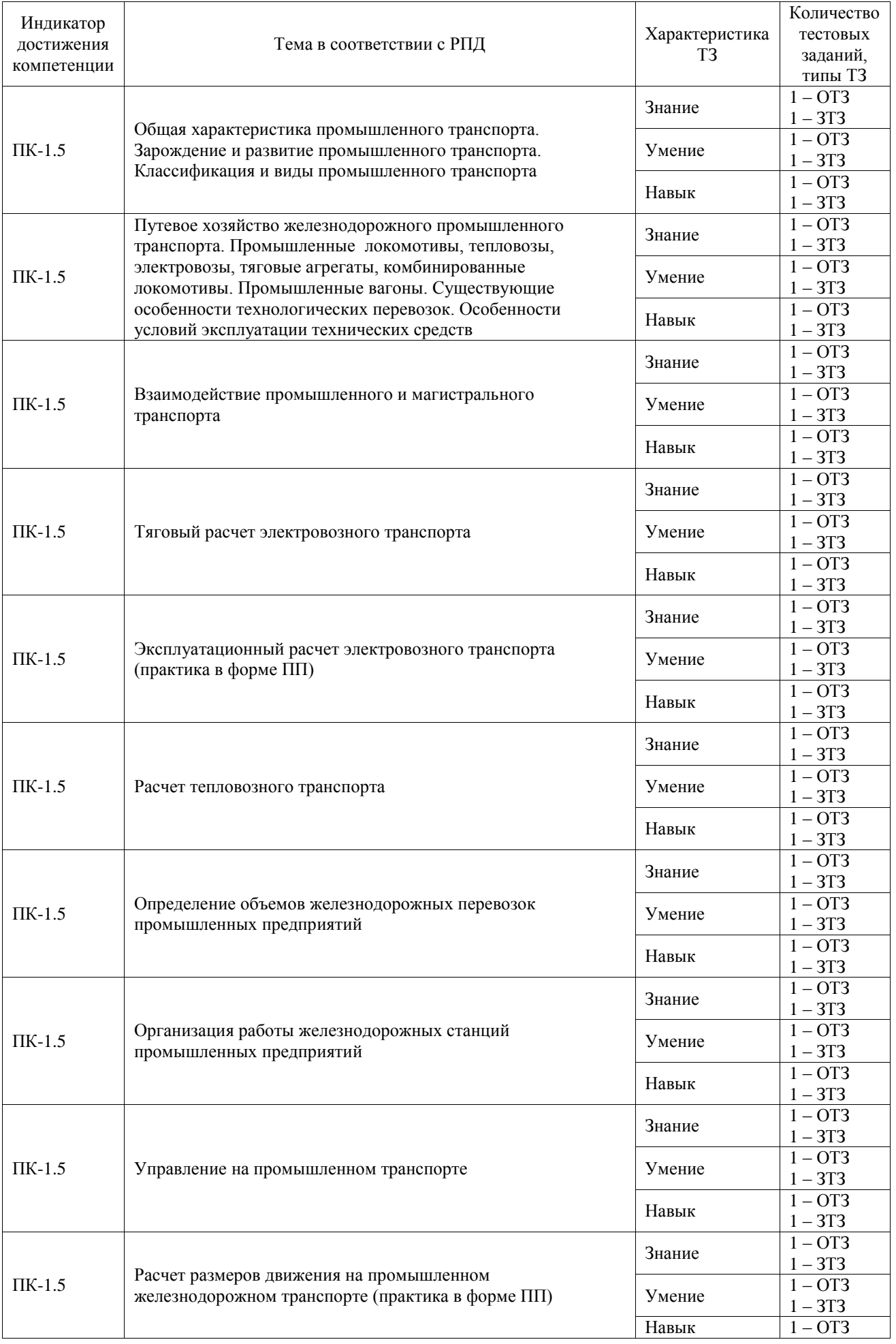

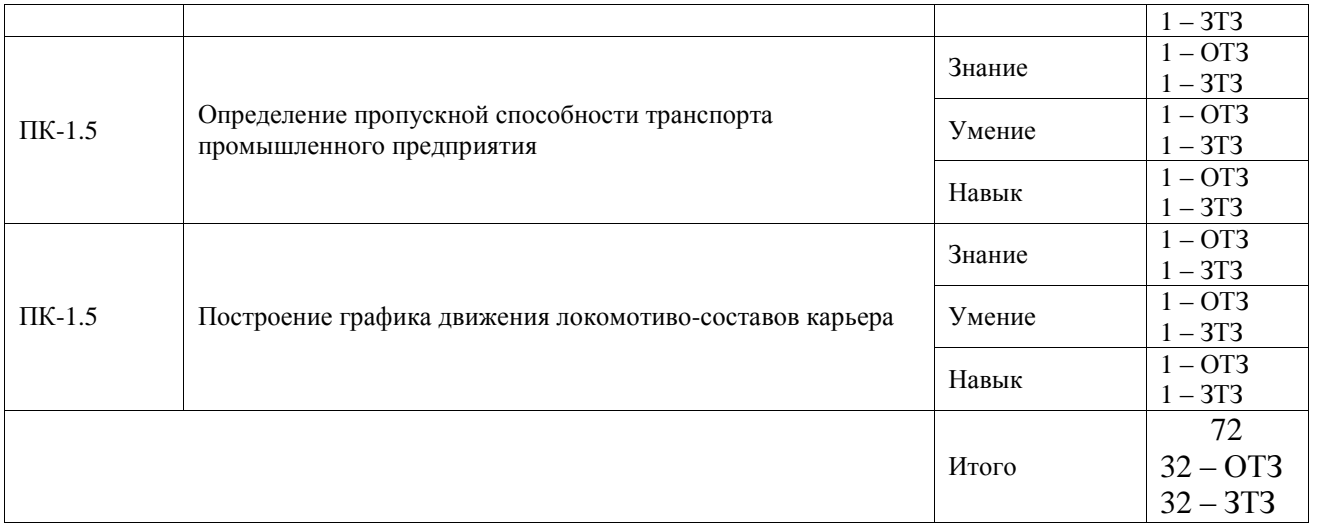

Полный комплект ФТЗ хранится в электронной информационно-образовательной среде ИрГУПС и обучающийся имеет возможность ознакомиться с демонстрационным вариантом ФТЗ.

Ниже приведен образец типового варианта итогового теста, предусмотренного рабочей программой дисциплины.

1. Установите соответствие:

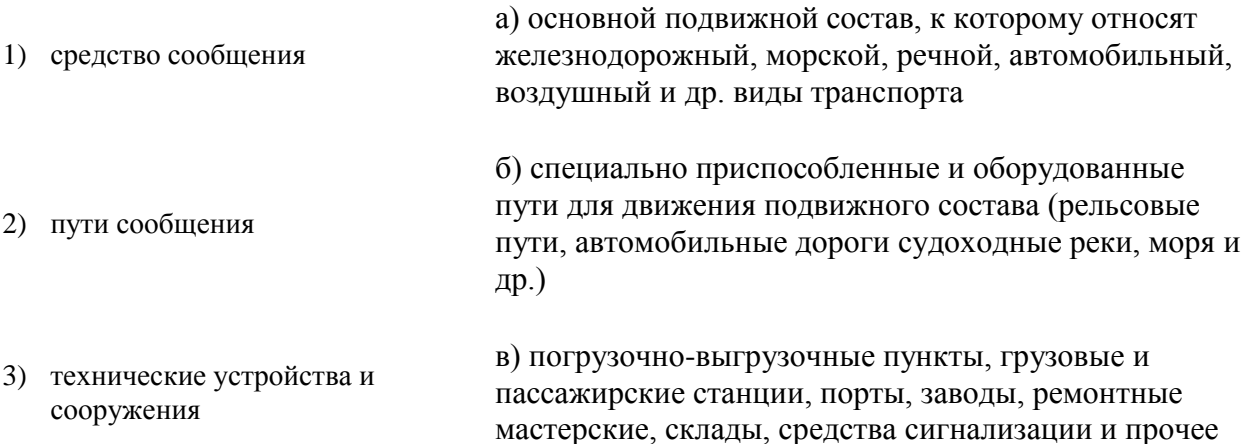

- 2. Что такое промышленный транспорт? Выберите один вариант ответа.
- а) совокупность средств и путей сообщения, а также различных технических устройств и сооружений, обеспечивающих их нормальную работу
- б) это совокупность транспортных средств, сооружений и путей промышленных предприятий, предназначенных для обслуживания производственных процессов, перемещения сырья, полуфабрикатов и готовой продукции на территории обслуживаемого предприятия
- в) совокупность путей сообщения, технических средств, обустройств всех видов транспорта, объединенных системой технологических, технических, информационных, правовых и экономических отношений, обеспечивающих удовлетворение потребностей народного хозяйства в перевозке грузов и пассажиров

3. Укажите отличительные особенности промышленного транспорта. Выберите несколько вариантов ответа.

- а) находится в ведении обслуживаемого предприятия
- б) осуществляет внутри цехов и между складами предприятия
- в) осуществляет связь с магистральным транспортом при вывозе-ввозе сырья и продукции
- г) грузопотоки устойчивы по времени и объему
- д) функционирует как единое хозяйство в масштабе всей страны
- е) значительная часть грузопотоков не устойчива по времени
- ж) все перечисленное

4. Установите соответствие:

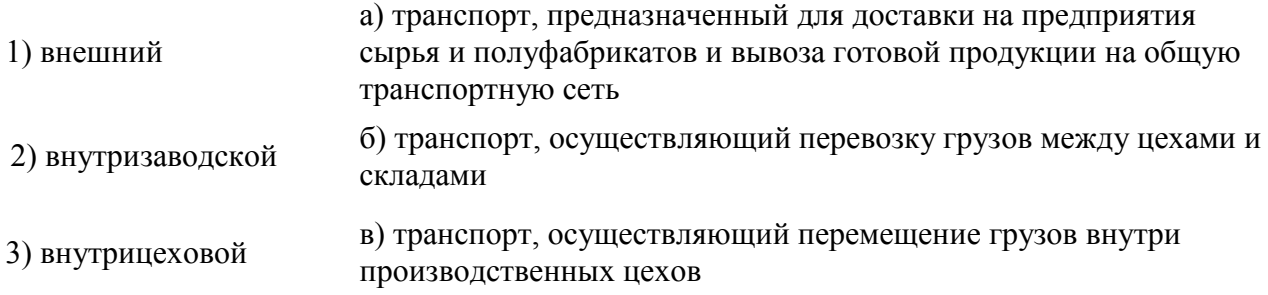

5. Какие виды транспорта не включают в состав промышленного транспорта? Укажите несколько вариантов ответа.

- а) железнодорожный
- б) автомобильный
- в) воздушный
- г) морской
- д) речной

6. Для какого вида промышленного транспорта характерны указанные достоинства?

- универсальность (возможность выполнения перевозок любых грузов, в том числе одновременно нескольких сортов или марок полезного ископаемого)
- высокая провозная способность

Выберите один вариант ответа.

- а) железнодорожный
- б) автомобильный
- в) конвейерный
- г) пневматичексий
- д) гидравлический
- е) канатно-подвесной

7. Для какого вида промышленного транспорта характерны указанные достоинства?

- большая маневренность
- способность преодолевать большие подъемы и проходить кривые меньшего радиуса
- сравнительно небольшой уровень капитальных затрат

Выберите один вариант ответа.

- а) железнодорожный
- б) автомобильный
- в) конвейерный
- г) пневматичексий
- д) гидравлический
- е) канатно-подвесной

8. Для какого вида промышленного транспорта характерны указанные недостатки?

- при транспортировании скальных пород необходимо предварительное дробление до заданных размеров куска
- сложность транспортирования липкой горной массы

Выберите один вариант ответа.

- а) железнодорожный
- б) автомобильный
- в) конвейерный
- г) пневматичексий
- д) гидравлический

#### е) канатно-подвесной

9. Какие из перечисленных видов промышленного транспорта относятся к специальным? Укажите несколько вариантов ответа.

- а) железнодорожный
- б) автомобильный
- в) конвейерный
- г) гидравлический
- д) пневматический
- е) канатно-подвесной

#### 10. Заполните пропуск в предложении:

*\_\_\_\_\_\_\_\_\_\_\_\_\_\_\_\_\_\_\_* предназначены для обслуживания погрузочно-выгрузочных работ, связанных с технологией основного производства.

#### 11. Установите соответствие:

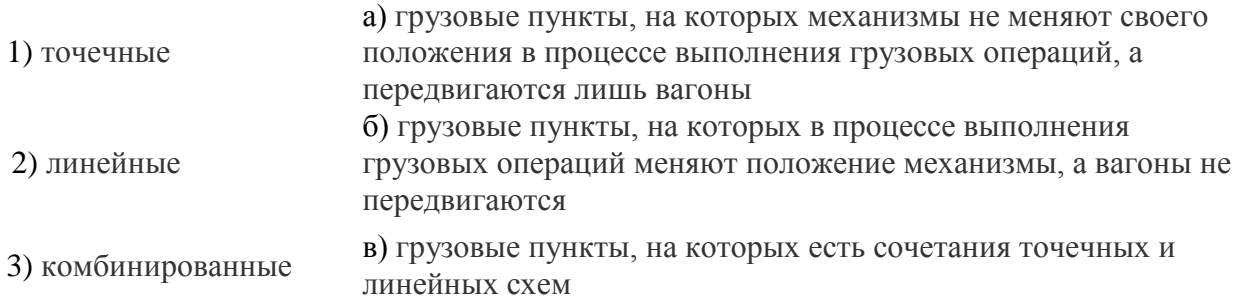

## 12. Заполните пропуск в предложении:

Силовая тяговая машина, предназначенная для перемещения вагонов в рельсовой колее и выполнения всех функций по управлению движением называется

13. Укажите какие типы электровозов промышленного транспорта выделяются по характеру выполняемой работы? Выберите несколько вариантов ответа.

- а) карьерные
- б) маневровые
- в) специальные рудничные
- г) постоянного тока
- д) переменного тока
- е) комбинированные
- ж) контактные
- з) контактно-аккумуляторные
- и) контактно-дизельные
- к) контактно-кабельные

14. Укажите, что обозначает цифра "2" в колесной формуле конструкции ходовых частей локомотива 20+20? Выберите один вариант ответа

- а) число осей в каждой тележке
- б) каждая тележка имеет индивидуальный привод от тяговых двигателей
- в) тележки сочленены между собой

15. Какие из перечисленных вагонов относятся к специальным? Выберите несколько вариантов ответа.

- а) полувагоны
- б) платформы
- в) цистерны
- г) думпкары
- д) хопперы
- е) специальные цистерны
- ж) транспортеры
- з) чугуновозы
- 16. Заполните пропуск в предложении:

- единица подвижного состава, предназначенная для перевозки грузов или пассажиров.

17. Установите соответствие:

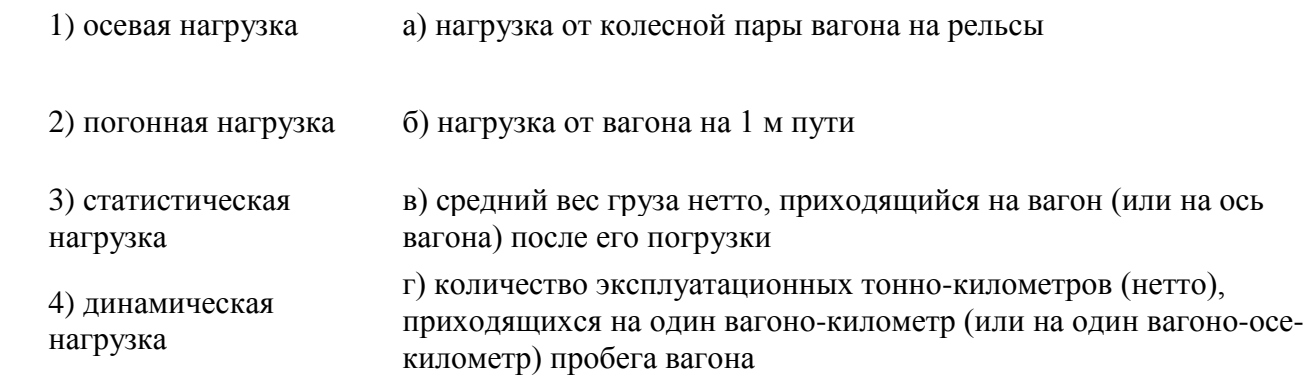

- 18. Укажите последовательность выполнения тягового расчета электровозного транспорта.
	- 1) Предварительный выбор подвижного состава
	- 2) Определение массовой нормы поезда
	- 3) Расчет силы тяги, скорости и времени хода поезда
	- 4) Определение длины тормозного пути
	- 5) Проверка тяговых электродвигателей на нагревание
	- 6) Определения расхода электроэнергии

19. Выделите показатели, по которым осуществляется предварительный выбор электровозов и тяговых агрегатов для карьерных работ. Выберите несколько вариантов ответа.

- а) годовая производительность карьера
- б) глубина разработки карьера
- в) количество перегонов между раздельными пунктами
- г) коэффициент использования грузоподъемности
- д) грузоподьемность вагонов
- е) количество вагонов в составе

20. При выборе типа вагона в зависимости от типа применяемого выемочно-погрузочного оборудования на основе расчетов выбирают тот вагон, коэффициент использования грузоподъемности которого ... Выберите один вариант ответа

- а) больше 1
- б) меньше 1
- в) равен 1
- г) наиболее близок к 1

# **3.2 Перечень теоретических вопросов к зачету**

#### (для оценки знаний)

- 1. Общая характеристика промышленного транспорта
- 2. Классификация промышленного транспорта по характеру работы
- 3. Виды промышленного транспорта
- 4. Промышленный железнодорожный транспорт
- 5. Особенности и требования, предъявляемые к транспорту на карьерных разработках
- 6. Железнодорожный транспорт на карьерных разработках
- 7. Схемы развития железнодорожных путей на карьерах
- 8. Железнодорожный путь и путевые работы на карьере
- 9. Железнодорожный подвижной состав на карьерных разработках
- 10. Электрическая тяга на карьерных разработках
- 11. Автомобильный транспорт на карьерных разработках
- 12. Конвейерный транспорт на карьерных разработках
- 13. Классификация, характеристика и особенности работы промышленных станций
- 14. Организация перевозок на промышленном железнодорожном транспорте
- 15. Нормативные документы по проектированию промышленного транспорта
- 16. Этапы проектирования промышленного транспорта
- 17. Документы, регламентирующие взаимодействие промышленного и магистрального транспорта
- 18. Формы транспортного обслуживания предприятия
- 19. Влияние работы промышленного транспорта на экономические показатели предприятий
- 20. Автоматические системы управления промышленным транспортом
- 21. Специальные виды транспорта
- 22. Ленточные конвейеры
- 23. Монорельсовые подвесные дороги
- 24. Трубопроводный транспорт
- 25. Гидравлический транспорт
- 26. Пневмотранспорт
- 27. Канатно-подвесной транспорт
- 28. Проблемы развития промышленного транспорта
- 29. Направления модернизации промышленного транспорта
- 30. Повышение эффективности работы промышленного транспорта

## **3.3 Перечень типовых простых практических заданий к зачету** (для оценки умений)

Задание. Определить предварительный выбор подвижного состава, массаовую норму поезда, длину тормозного пути и расход топлива. Исходные данные выбираются по двум последним цифрам студенческого шифра. **По последней** – годовая производительность карьера, тип ЭКГ, серия тепловоза, насыпная плотность груза (таблица 1); по **предпоследней** – план и профиль расчётной трассы.

**Таблица 1**

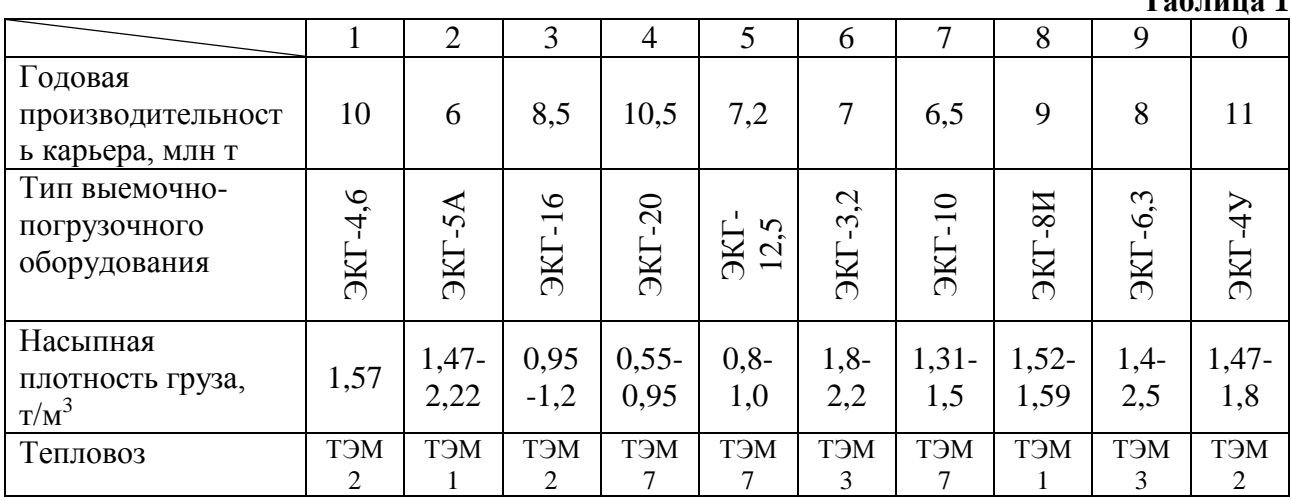

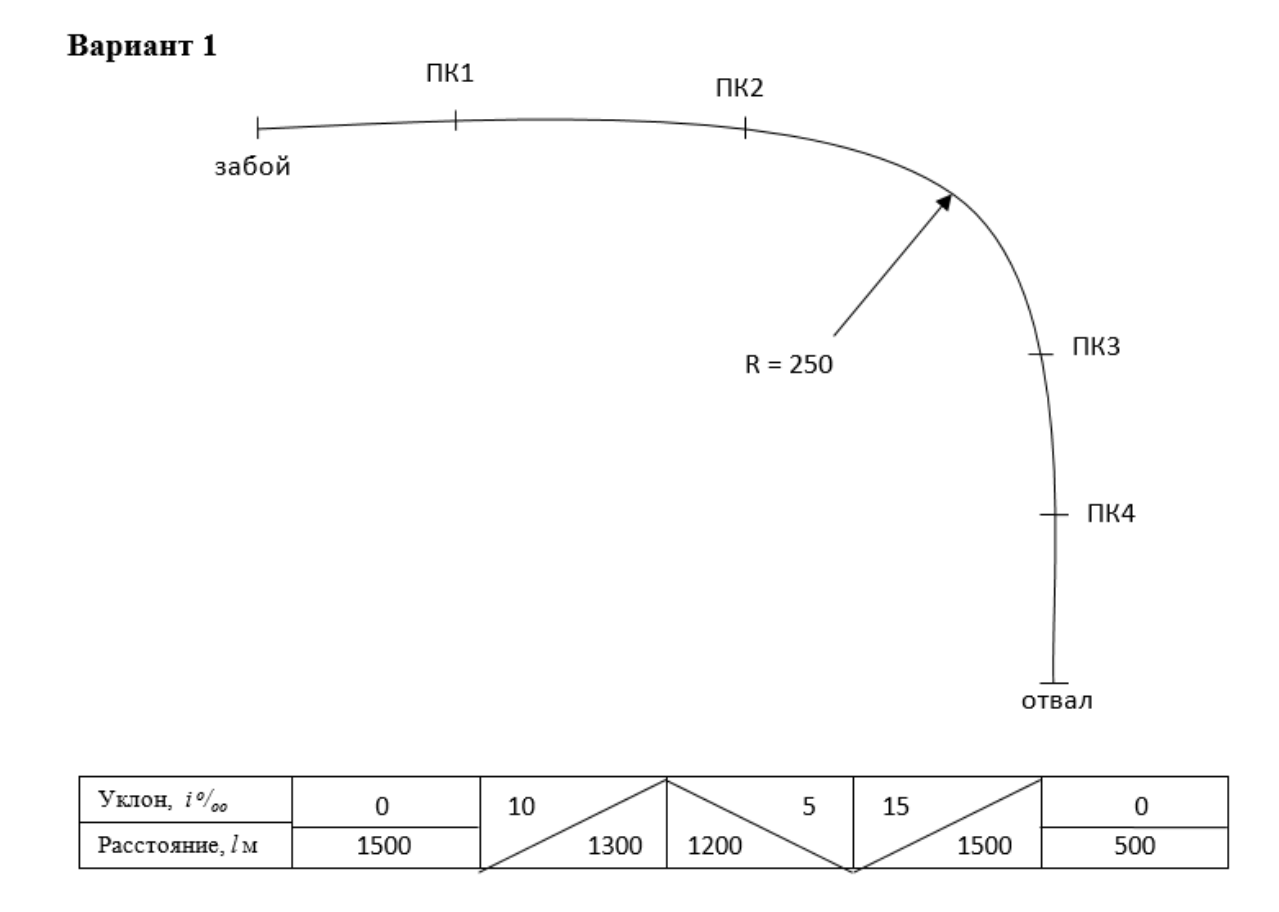

**3.4 Перечень типовых практических заданий к зачету**

(для оценки навыков и (или) опыта деятельности)

Задание. Произвести эксплуатационный расчет тепловозного транспорта промышленного предприятия. Исходные данные выбираются по двум последним цифрам студенческого шифра. **По последней** – годовая производительность карьера, тип ЭКГ, серия тепловоза, насыпная плотность груза (таблица 1); по **предпоследней** – план и профиль расчётной трассы.

**Таблица 2**

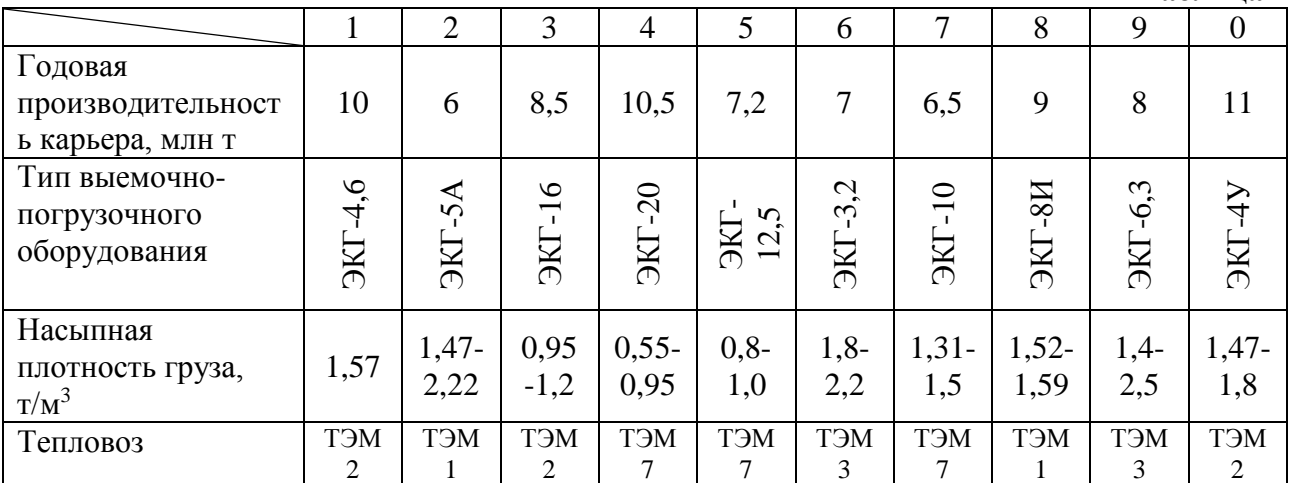

# **4. Методические материалы, определяющие процедуру оценивания знаний, умений, навыков и (или) опыта деятельности**

В таблице приведены описания процедур проведения контрольно-оценочных мероприятий и процедур оценивания результатов обучения с помощью оценочных средств в соответствии с рабочей программой дисциплины.

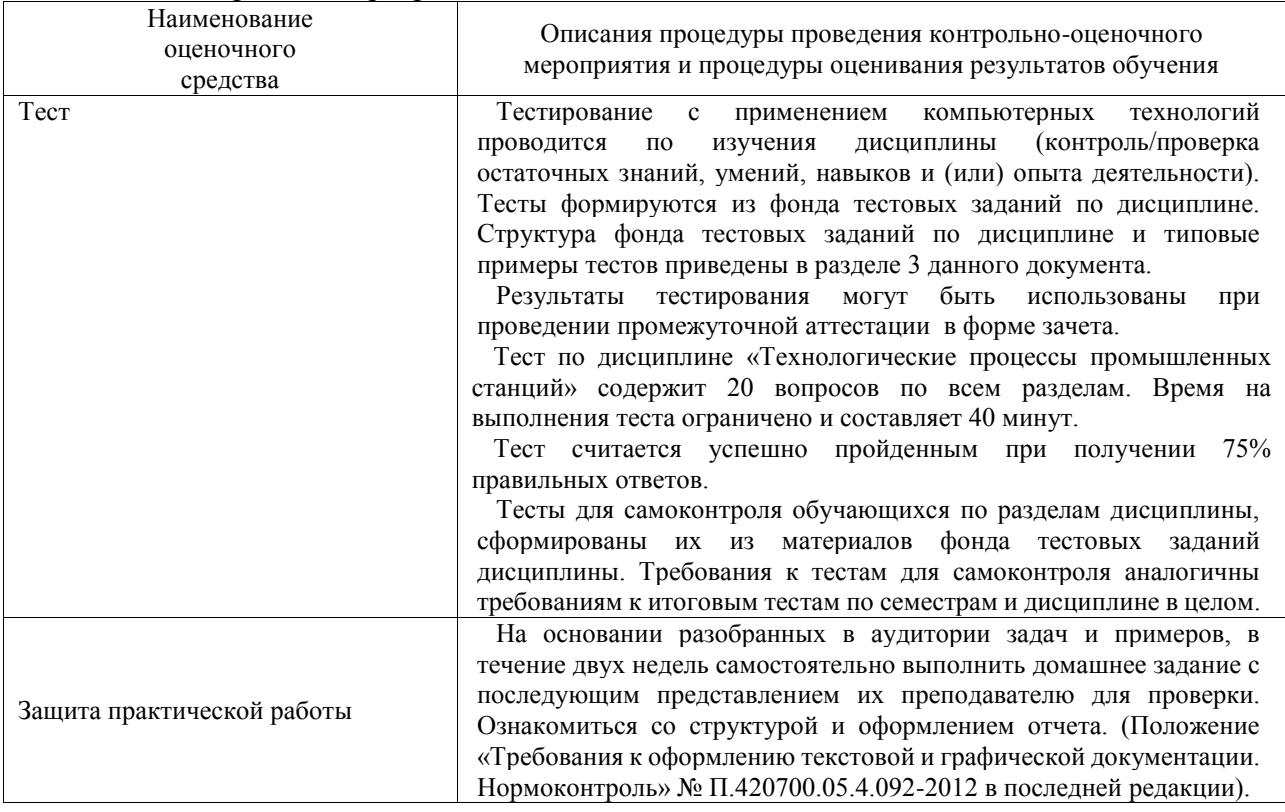

Для организации и проведения промежуточной аттестации составляются типовые контрольные задания или иные материалы, необходимые для оценки знаний, умений, навыков и (или) опыта деятельности, характеризующих этапы формирования компетенций в процессе освоения образовательной программы.

Перечень теоретических вопросов и типовые практические задания разного уровня сложности для проведения промежуточной аттестации обучающиеся получают в начале семестра через электронную информационно-образовательную среду ИрГУПС (личный кабинет обучающегося).

# **Описание процедур проведения промежуточной аттестации в форме зачета и оценивания результатов обучения**

При проведении промежуточной аттестации в форме зачета преподаватель может воспользоваться результатами текущего контроля успеваемости в течение семестра. С целью использования результатов текущего контроля успеваемости, преподаватель подсчитывает среднюю оценку уровня сформированности компетенций обучающегося (сумма оценок, полученных обучающимся, делится на число оценок).

#### **Шкала и критерии оценивания уровня сформированности компетенций в результате изучения дисциплины при проведении промежуточной аттестации в форме зачета по результатам текущего контроля (без дополнительного аттестационного испытания)**

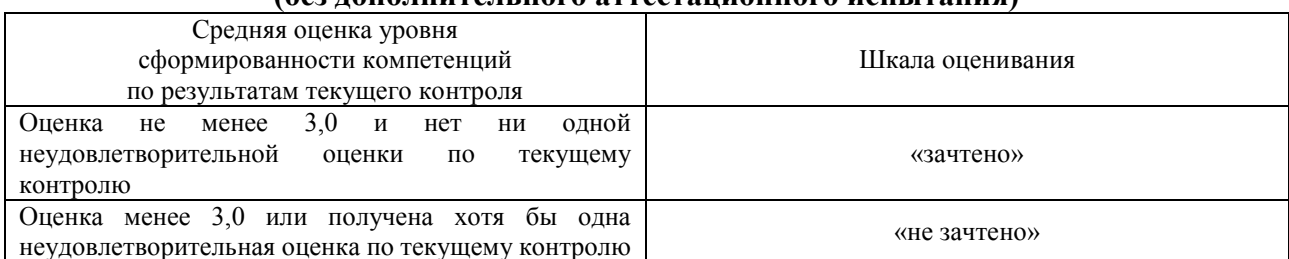

Если оценка уровня сформированности компетенций обучающегося не соответствует критериям получения зачета без дополнительного аттестационного испытания, то промежуточная аттестация проводится в форме собеседования по перечню теоретических вопросов и типовых практических задач или в форме компьютерного тестирования.

Промежуточная аттестация в форме зачета с проведением аттестационного испытания проходит на последнем занятии по дисциплине.

При проведении промежуточной аттестации в форме компьютерного тестирования вариант тестового задания формируется из фонда тестовых заданий по дисциплине случайным образом, но с условием: 50 % заданий должны быть заданиями открытого типа и 50 % заданий – закрытого типа.